# Package 'germanpolls'

April 30, 2020

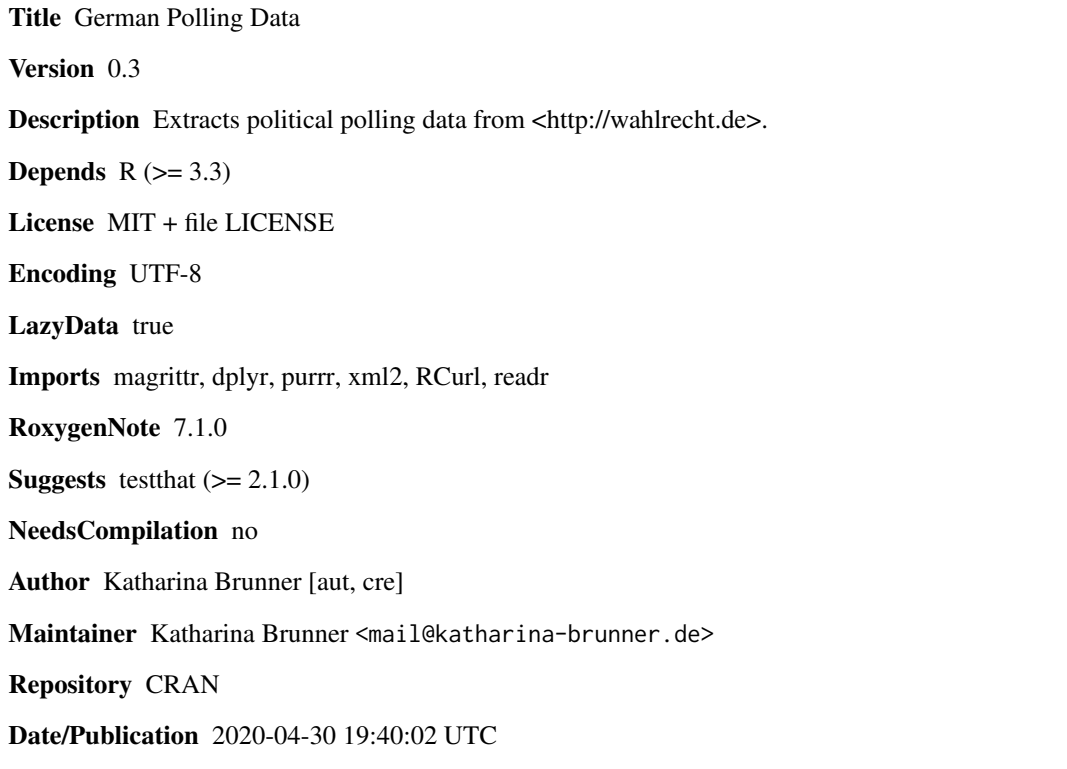

# R topics documented:

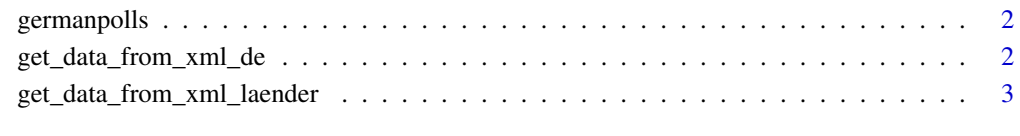

**Index** [4](#page-3-0)

<span id="page-1-0"></span>

#### Description

This is the main function to parse XML files from Wahlrecht.de to extract polling data. It catches all XML elements that can be found. Not all regions have XML available, their data can't be accessed with this function.

#### Usage

germanpolls(region = "de")

#### Arguments

region string, all available regions are documented in the readme

#### Value

dataframe

#### Examples

germanpolls(region = "de") germanpolls(region = "by")

get\_data\_from\_xml\_de *Get data of Germany*

#### Description

Function to get data from German wide polls: http://www.wahlrecht.de/umfragen/bundesweite.xml

#### Usage

get\_data\_from\_xml\_de()

#### Value

dataframe

<span id="page-2-0"></span>get\_data\_from\_xml\_laender

*Get data of Bundesländer*

# Description

Function to get data from states.

## Usage

get\_data\_from\_xml\_laender(url)

## Arguments

url url of XML file, auto-generated from 'region'

### Value

data frame

# <span id="page-3-0"></span>**Index**

germanpolls, 2 get\_data\_from\_xml\_de, 2 get\_data\_from\_xml\_laender, 3